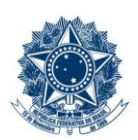

#### **SERVICO PÚBLICO FEDERAL MINISTÉRIO DA EDUCAÇÃO** CENTRO FEDERAL DE EDUCAÇÃO TECNOLÓGICA DE MINAS GERAIS

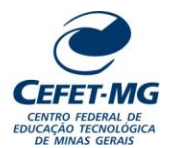

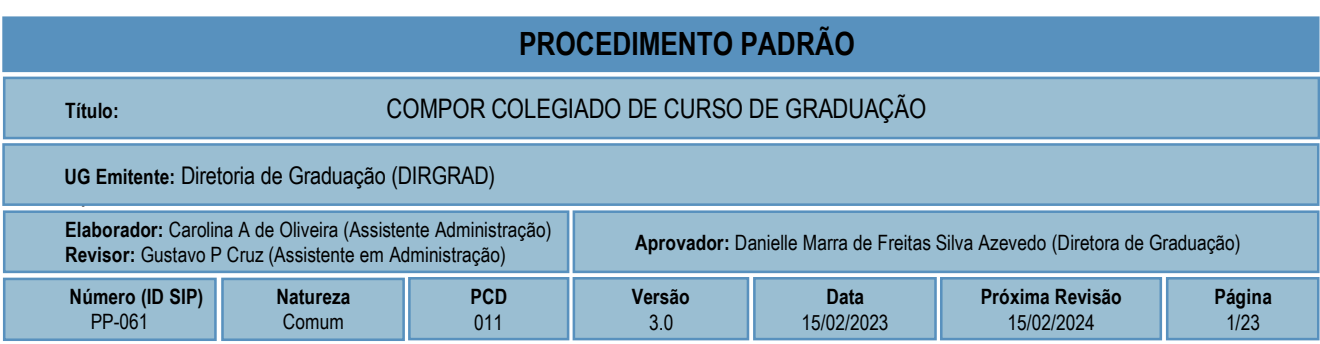

## **1 OBJETIVO**

Apresentar as etapas de processo administrativo destinadas à eleição e à indicação dos membros para composição de Colegiado de Curso de Graduação. O processo deve tramitar no Sistema Integrado de Patrimônio, Administração e Contratos (SIPAC).

## **2 CAMPO DE APLICAÇÃO**

Comissão Eleitoral Local Coordenação de Curso **Departamento** Diretoria de Graduação Divisão de Cadastro e Controle de Pessoal Gabinete da Diretoria-Geral Representação Discente

## **3 CONTEÚDO GERAL**

As subseções a seguir visam apresentar uma introdução sobre o tema em foco nesse documento, termoschave associados, os participantes em sua elaboração, símbolos, siglas e abreviaturas aplicáveis, as definições e conceitos básicos pertinentes ao assunto, bem como as referências legais e demais normas cabíveis.

### **3.1 INTRODUÇÃO**

Os Colegiados de Cursos da Graduação são órgãos normativos, deliberativos e consultivos, nos limites das atribuições de suas competências definidas pelo Regulamento Geral dos Órgãos Colegiados (Resolução CD 034/2003) e pelos Regulamentos das demais instâncias competentes, encarregados de planejar, orientar, supervisionar e coordenar as atividades acadêmicas dos cursos e modalidades de cursos sob sua responsabilidade.

#### **3.2 TERMOS-CHAVE**

Órgãos Colegiados; Colegiados de Curso de Graduação; Processo Eleitoral; Curso de Graduação

#### **3.3 PARTICIPANTES NA ELABORAÇÃO**

Carolina Felipe Alves de Oliveira

### **3.4 PARTICIPANTES NA REVISÃO**

Gustavo Paiva Cruz

#### **3.5 PARTICIPANTES NA APROVAÇÃO**

Danielle Marra de Freitas Silva Azevedo

#### **3.6 SÍMBOLOS/SIGLAS/ABREVIATURAS**

CD – Conselho Diretor CEL – Comissão Eleitoral Local CEPE – Conselho de Ensino, Pesquisa e Extensão CAP – Coordenação de Administração de Pessoal DICAD – Divisão de Cadastro e Controle de Pessoal DIRGRAD – Diretoria de Graduação DOU – Diário Oficial da União GDG – Gabinete da Diretoria-Geral SIGAA - Sistema Integrado de Gestão de Atividades Acadêmicas SIGEleição - Sistema Integrado de Gestão de Eleições SIAPE - Sistema Integrado de Administração de Pessoal SIPAC – Sistema Integrado de Patrimônio, Administração e Contratos SIGRH - Sistema Integrado de Gestão de Recursos Humanos SRCA – Secretaria de Registro de Controle Acadêmico

### **3.7 DEFINIÇÕES/CONCEITOS BÁSICOS**

Para efeito do presente documento, aplicam-se as seguintes definições e conceitos:

**Arquivamento:** Guarda do documento, avulso ou processo, uma vez cessada a sua tramitação e findada a ação administrativa que determinou a produção do documento.

**Despacho**: Forma por meio da qual a autoridade competente dá continuidade a uma determinada ação administrativa ou firma decisões em documentos, avulsos ou processos.

**Documento**: Informação registrada, qualquer que seja o suporte ou formato.

**Memorando**: Modalidade de comunicação entre unidades administrativas de um mesmo órgão, que podem estar hierarquicamente em mesmo nível ou em níveis diferentes. Trata-se, portanto, de uma forma de comunicação eminentemente interna.

**Ofício**: Modalidade de comunicação oficial entre autoridades, órgãos e entidades da Administração Pública, bem como entre esta e particulares. Tem como finalidade o tratamento de assuntos oficiais pelos agentes da Administração Pública entre si e com a sociedade em geral.

**Processo**: Conjunto de documentos avulsos, oficialmente reunidos e ordenados no decurso de uma ação administrativa, que constitui uma unidade de arquivamento.

**Resultado de Apuração da Eleição**: Resultado obtido após a realização da primeira fase (votação) do processo eleitoral convocado pela Comissão Eleitoral Local, sendo ele publicado na página eletrônica prevista no Edital.

**Resultado Final da Eleição**: Resultado obtido após o julgamento de recurso(s) interposto(s) ao Resultado Preliminar. Esse julgamento é realizado pelo Colegiado do Curso e publicado na página eletrônica prevista no Edital.

#### **3.8 REFERÊNCIAS/NORMAS APLICÁVEIS**

Resolução CD-034/03, de 18/06/2003 (Regulamento Geral dos Órgãos Colegiados)

Resolução CD-008/17, de 10/05/2017 (Altera o Regulamento Geral dos Órgãos Colegiados)

Resolução CD-15/2022, de 10 de agosto de 2022 (Dispõe sobre a unificação dos mandatos dos integrantes dos órgãos colegiados e dos Diretores de Campus)

Resolução CEPE-11/22, de 10/08/2022 (Consolida o Regulamento dos Colegiados de Cursos de Graduação)

Portaria DIR-1213/18, de 29/11/2018 (Delegação de competência à DIRGRAD)

Portaria DIR-833/22, de 22/12/2022 ( Cria as unidades finalísticas subordinadas à Diretoria de Graduação)

## **4 CONTEÚDO ESPECÍFICO**

As subseções a seguir visam apresentar o detalhamento da atividade, os pré-requisitos exigidos para sua consecução, os recursos necessários para sua execução, os cuidados especiais aplicáveis, as metas definidas para eventos específicos componentes da atividade, os indicadores a serem acompanhados (itens de controle e de verificação), bem como as ações previstas para corrigir eventuais desvios pertinentes ao assunto.

### **4.1 COMO O PROCESSO É INICIADO**

A atividade tratada neste PP tem seu início por meio da solicitação formal do Presidente do Colegiado de Curso, registrada em processo eletrônico encaminhado ao Chefe do Departamento, para designação de

Comissão Eleitoral Local, responsável pela realização da eleição para Coordenação do Curso e pelas demais providências para composição do Colegiado de Curso.

### **4.2 DETALHAMENTO DA ATIVIDADE**

A finalidade dessa subseção é apresentar, na forma de um fluxograma, os principais passos (etapas) a serem executados para a obtenção do resultado "Compor Colegiado de Curso de Graduação".

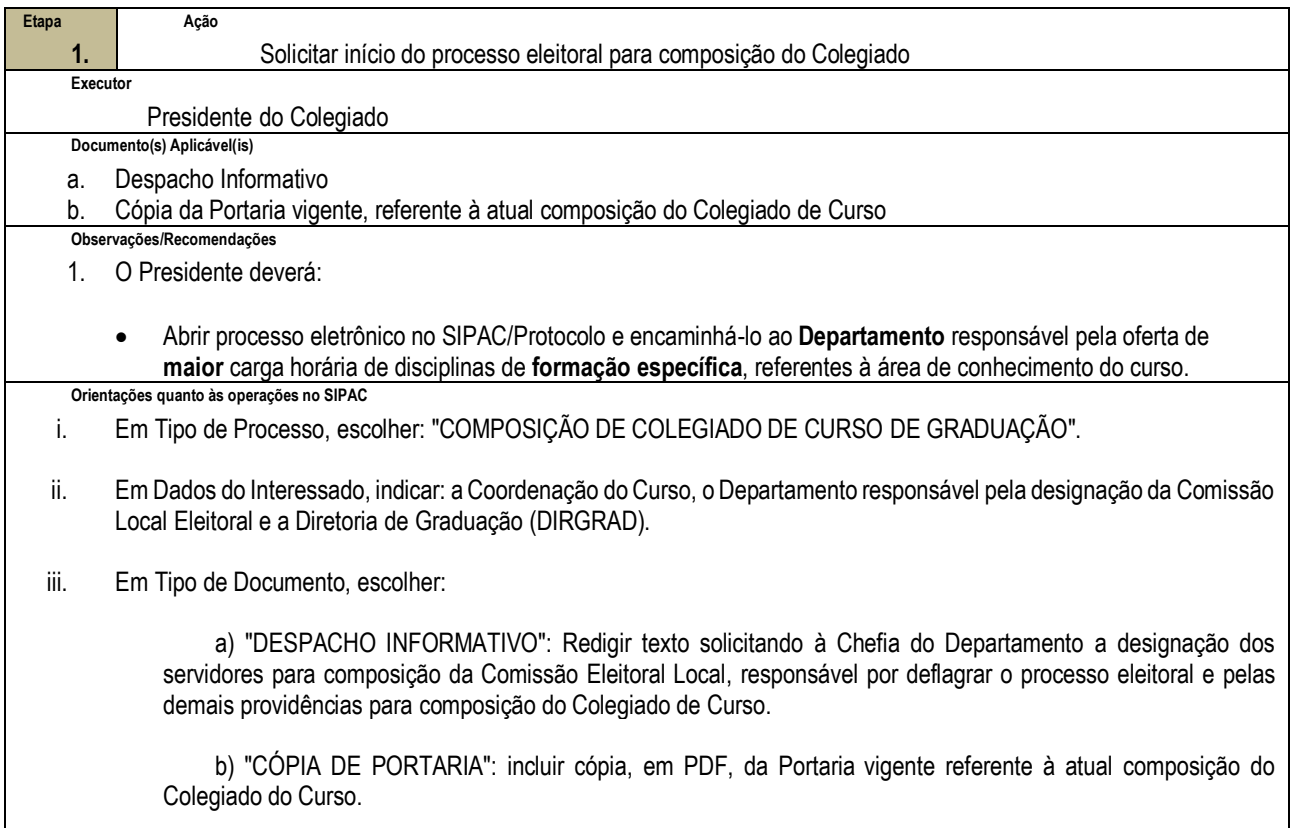

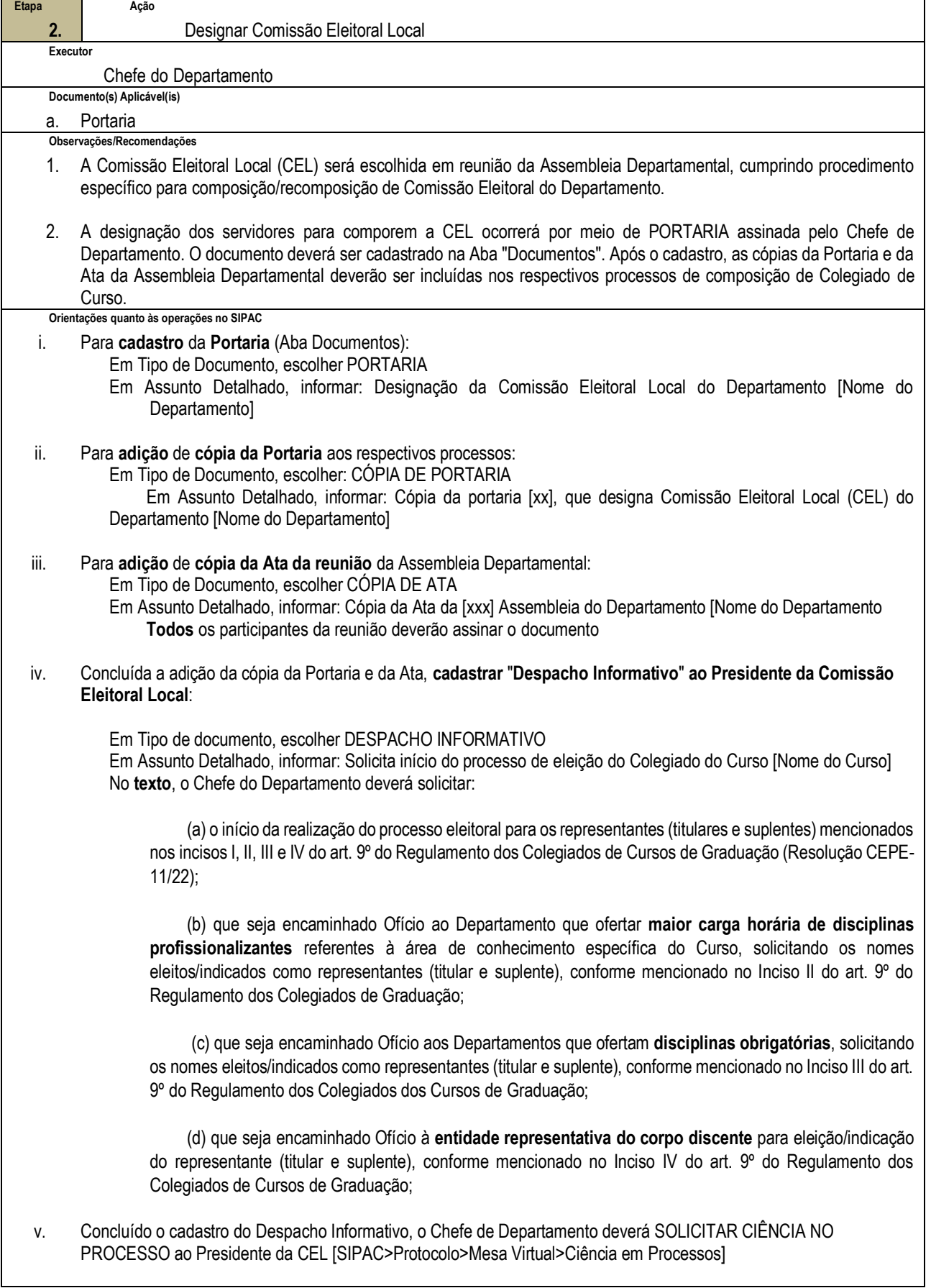

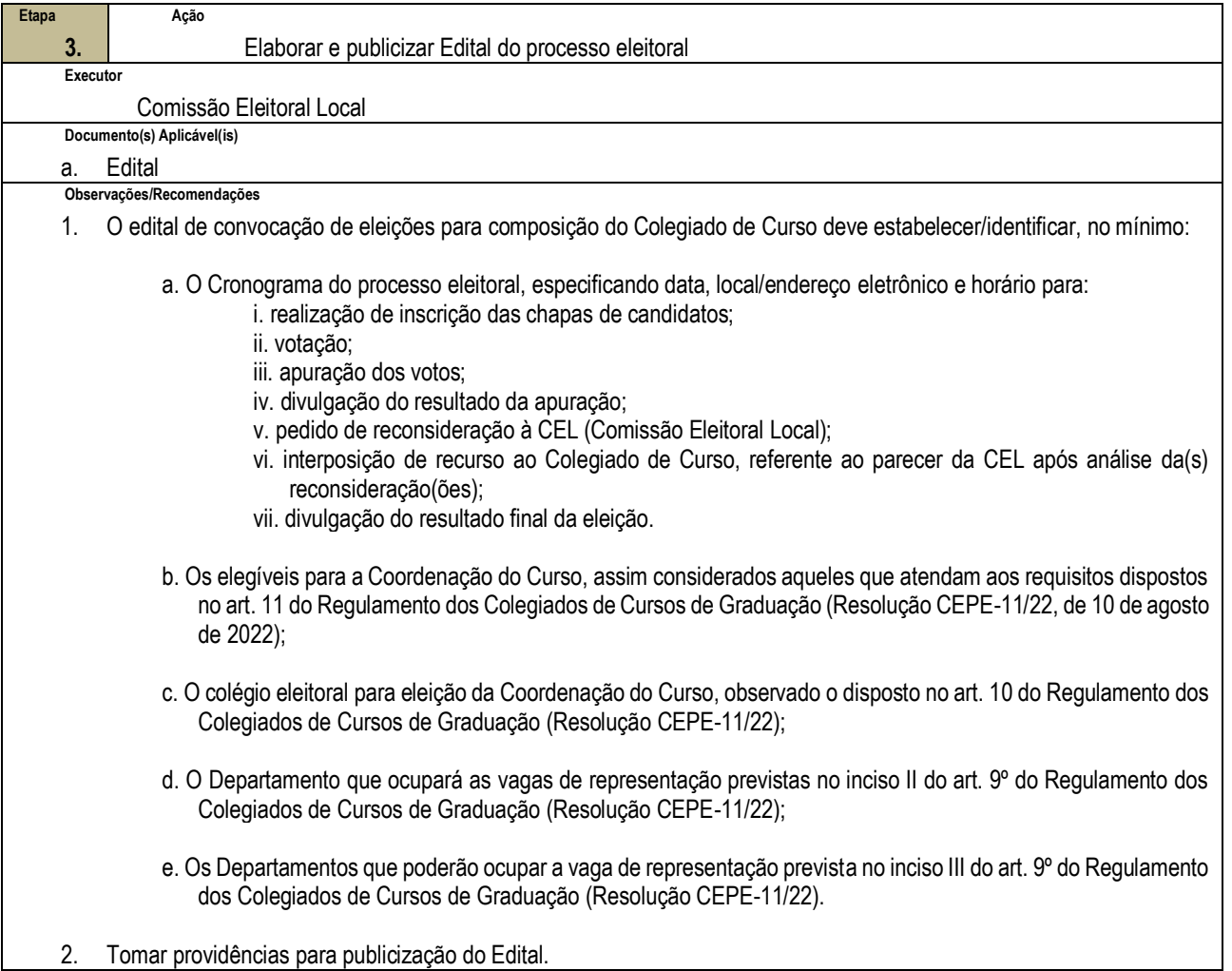

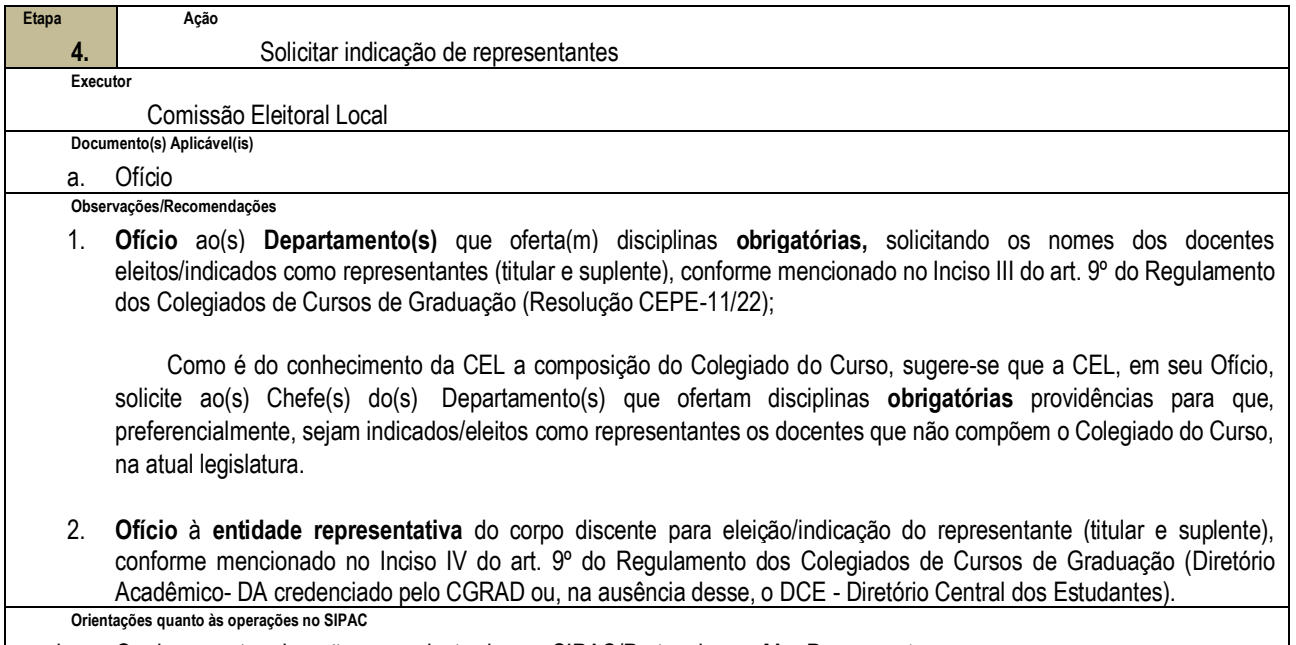

- i. Os documentos deverão ser cadastrados no SIPAC/Protocolo, na **Aba Documentos**:
	- Em tipo de Documento, escolher OFÍCIO:
	- Em Assinante do Documento, Presidente da Comissão Eleitoral Local (CEL)

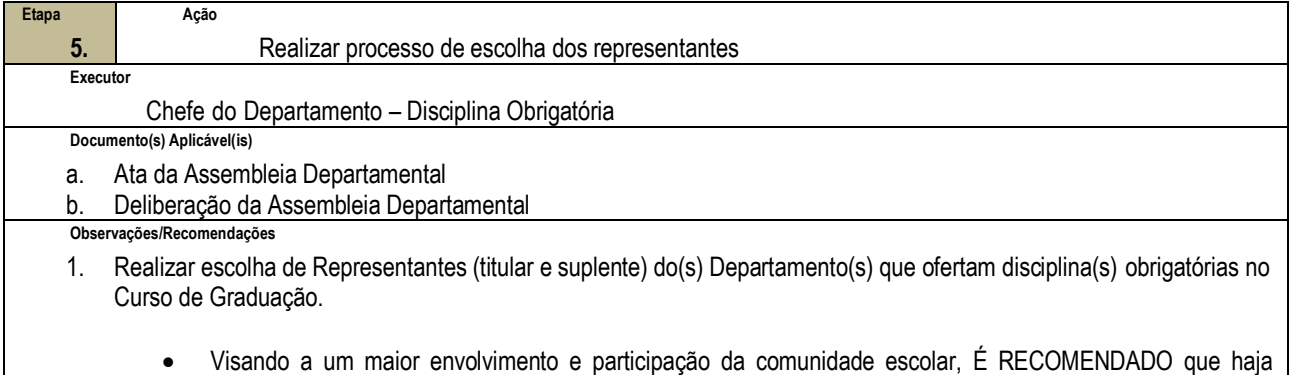

revezamento dos representantes que ministram disciplinas obrigatórias na formação dos Colegiados de Curso.

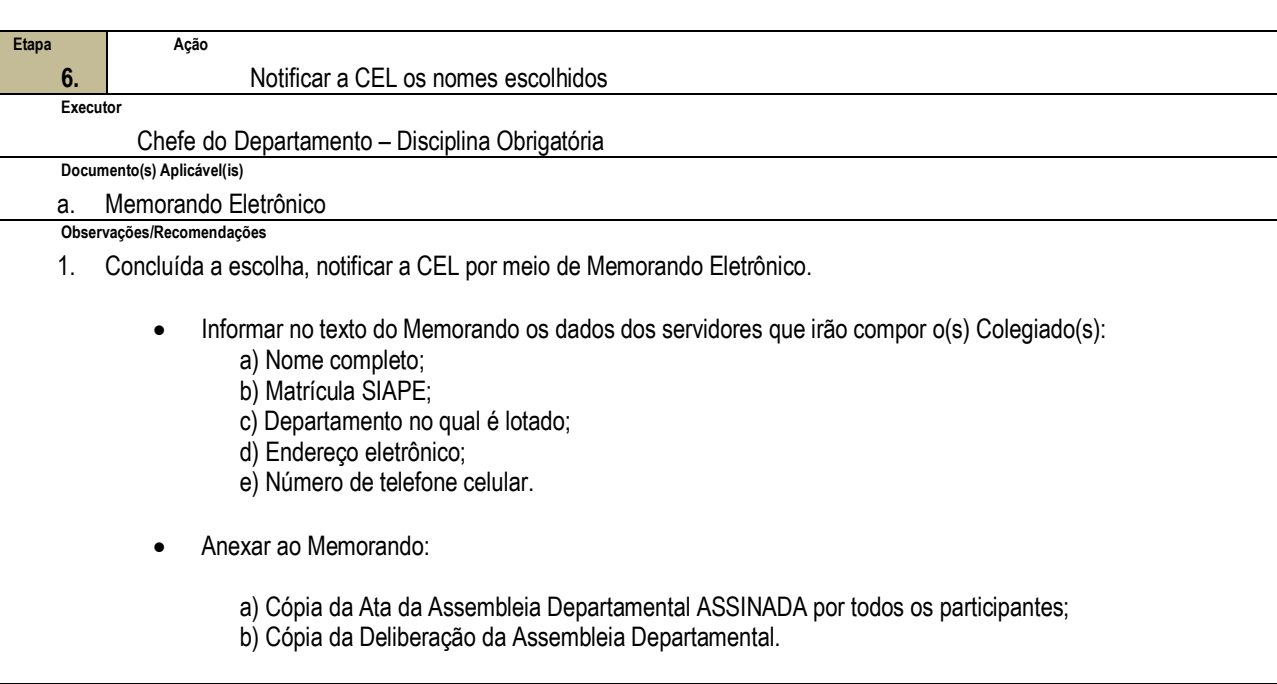

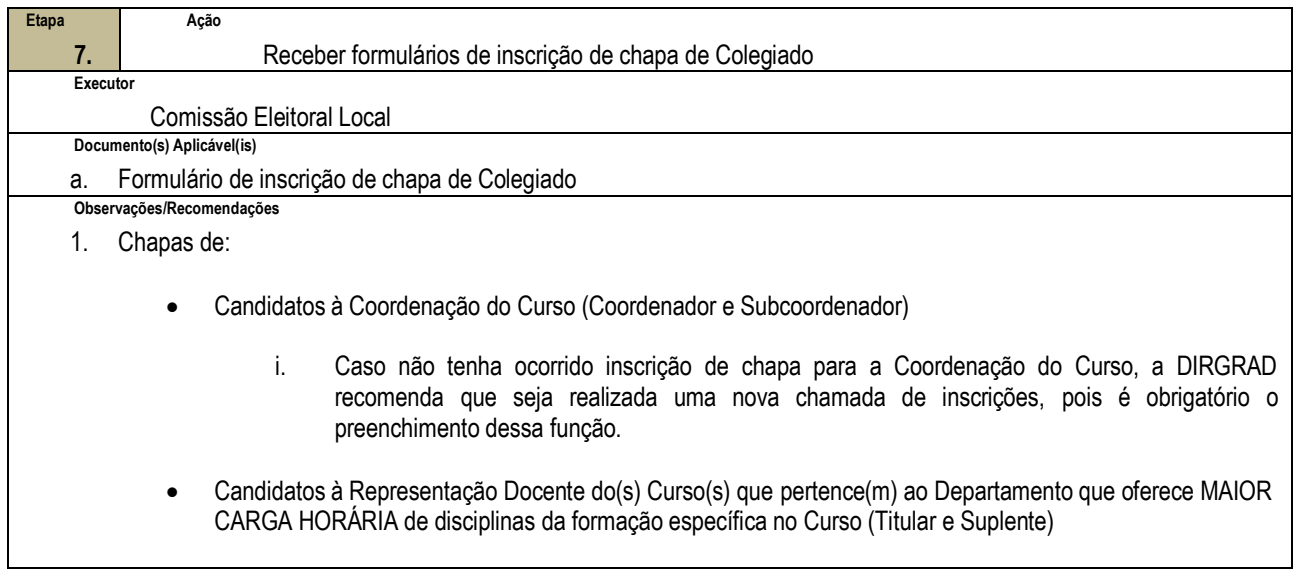

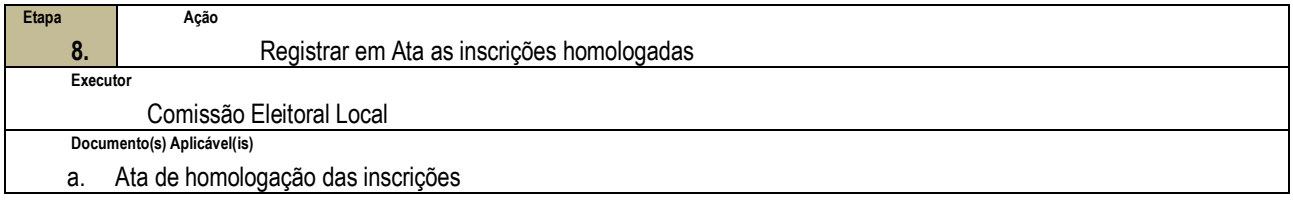

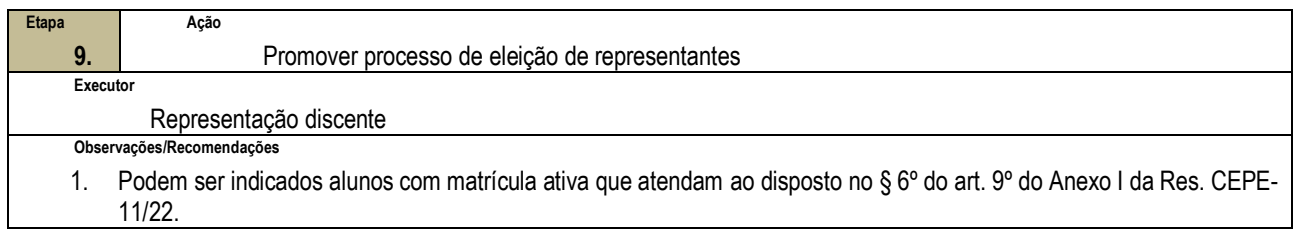

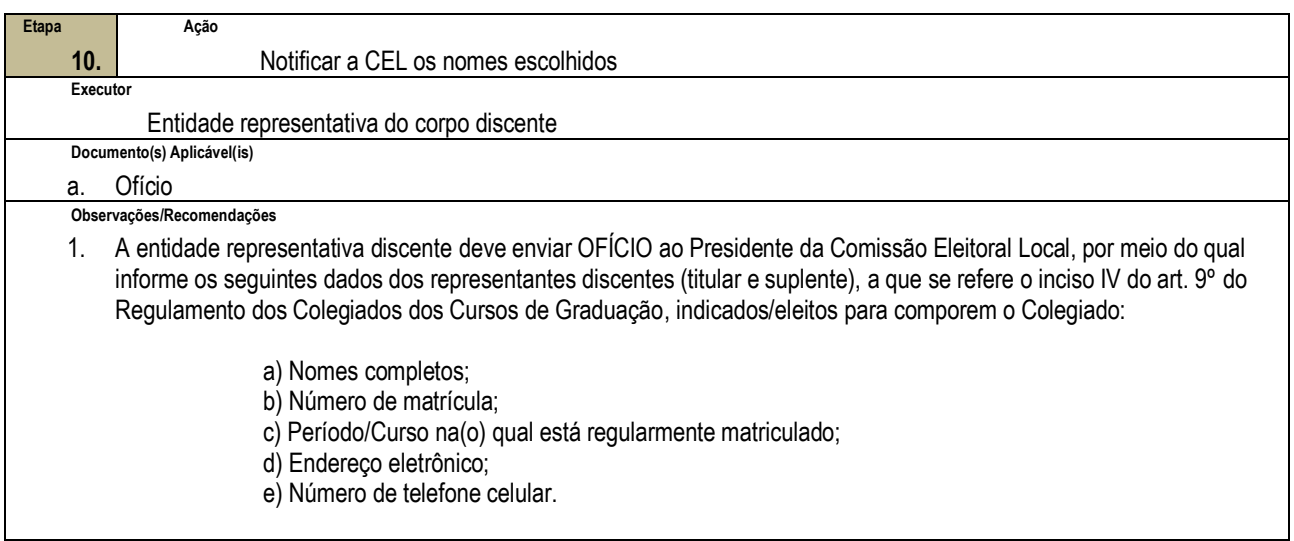

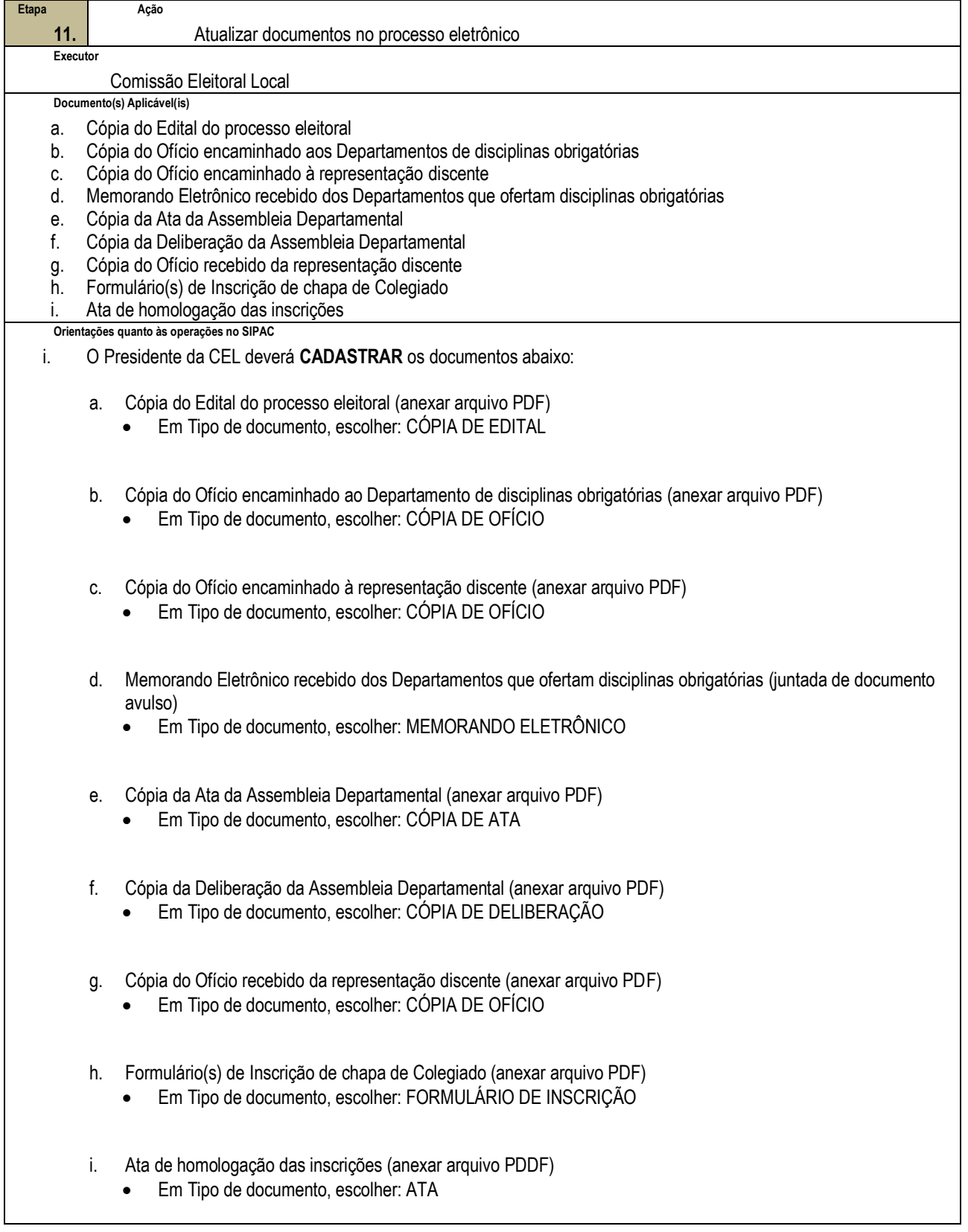

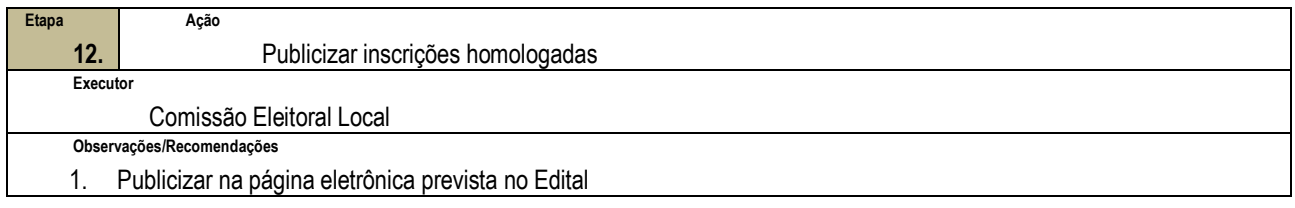

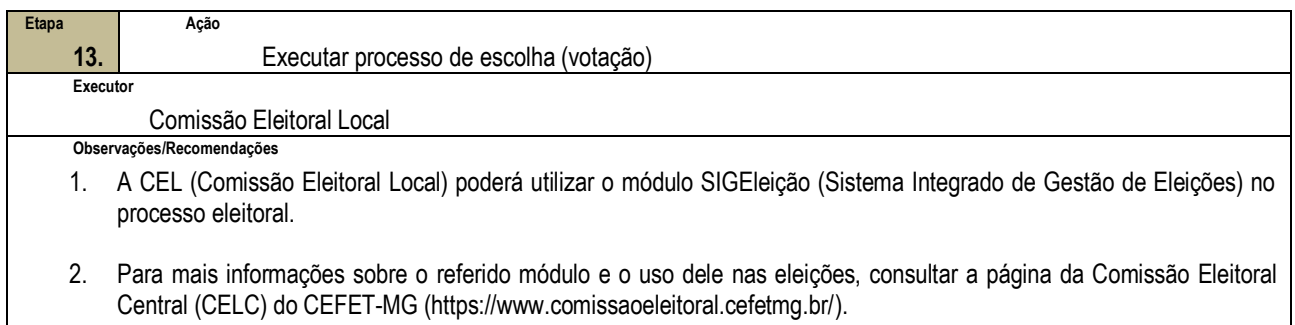

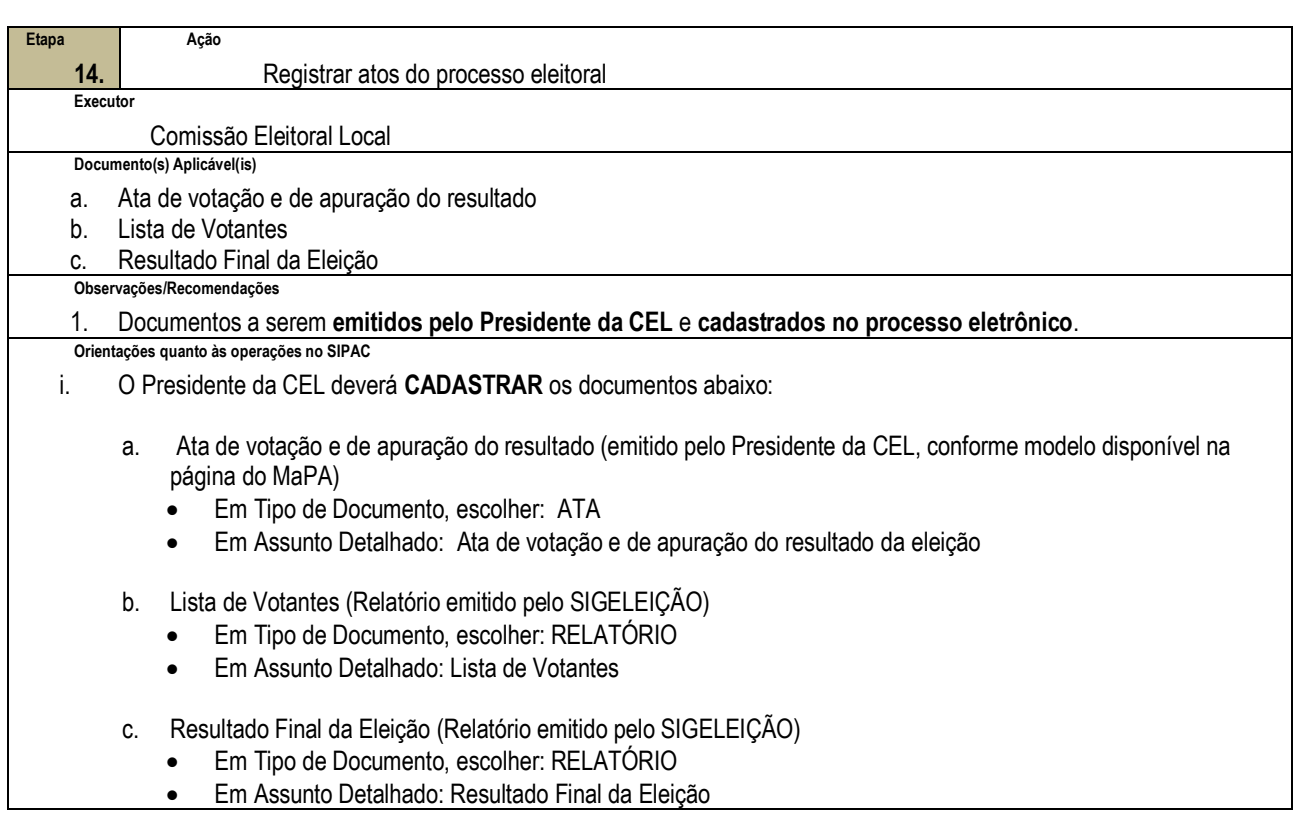

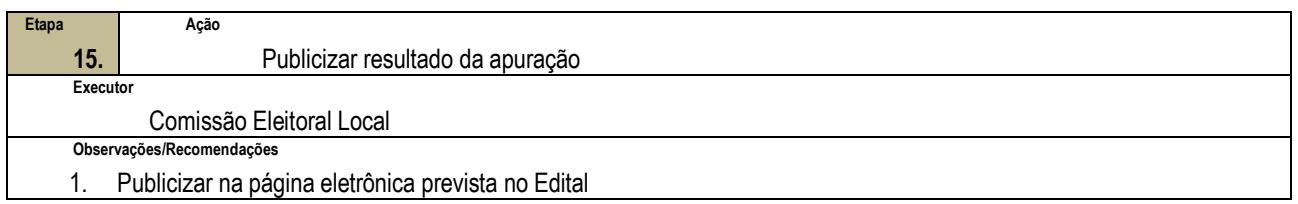

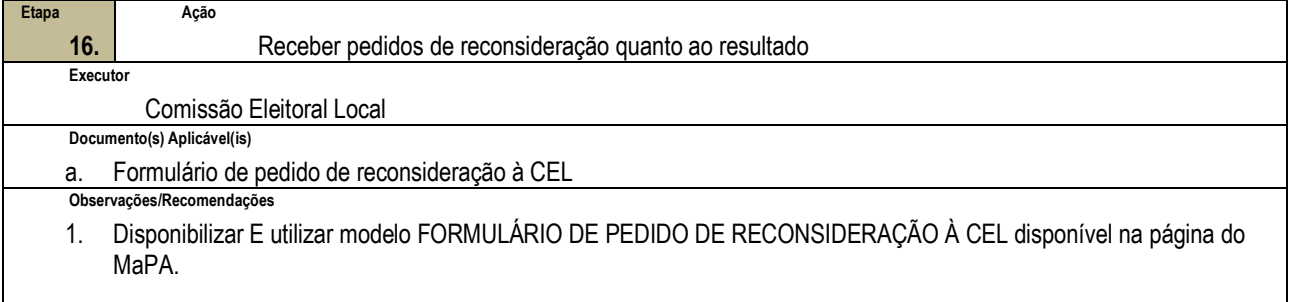

2. Caso não tenham sido apresentados pedidos de reconsideração, a Comissão Eleitoral Local deverá publicar uma Declaração de Inexistência de Pedidos de Reconsideração quanto ao resultado da eleição e ir para **etapa 18**.

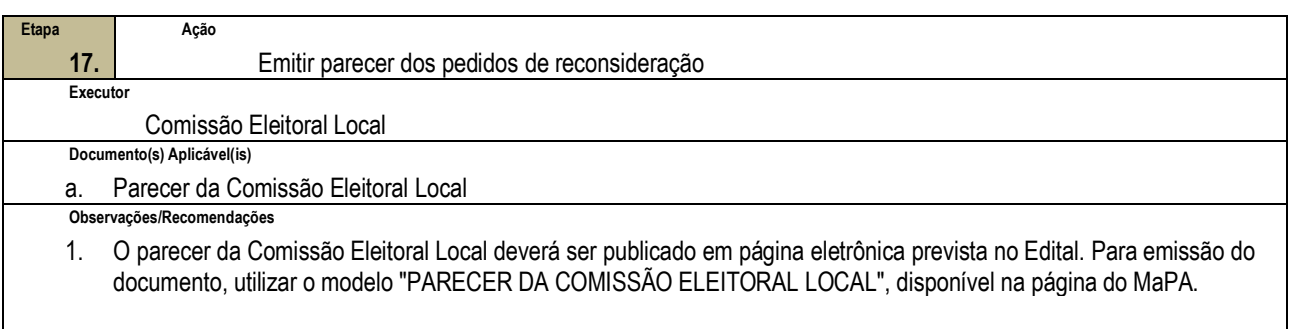

2. Caso o pedido de reconsideração seja negado pela Comissão Eleitoral Local, o requerente poderá recorrer ao Colegiado do Curso, como instância superior.

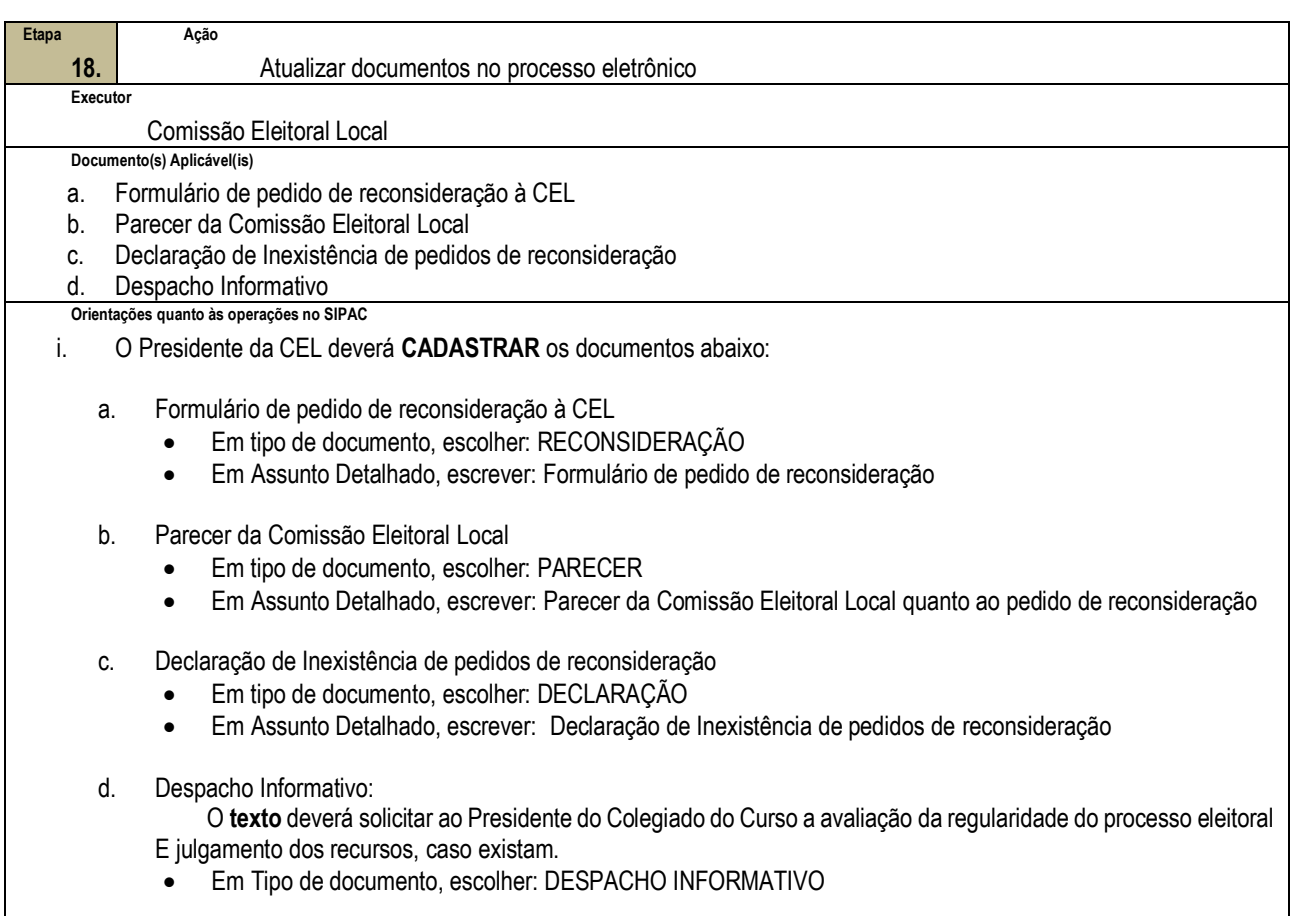

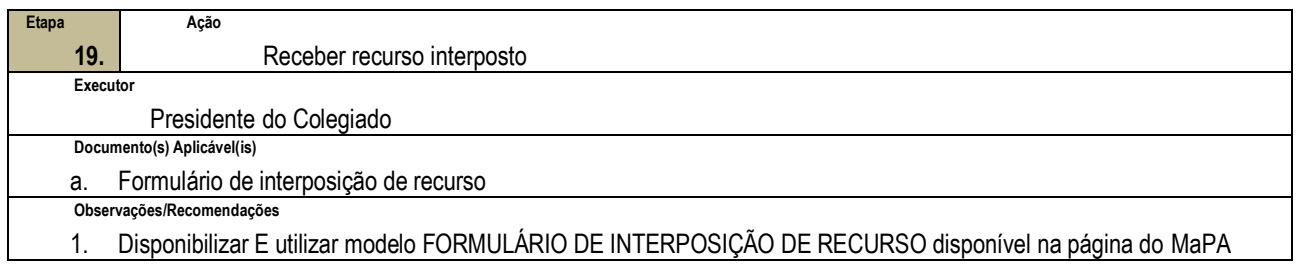

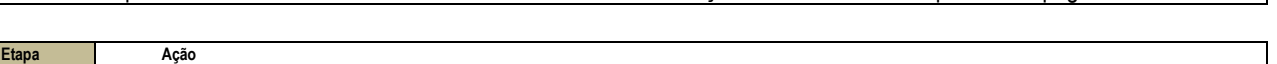

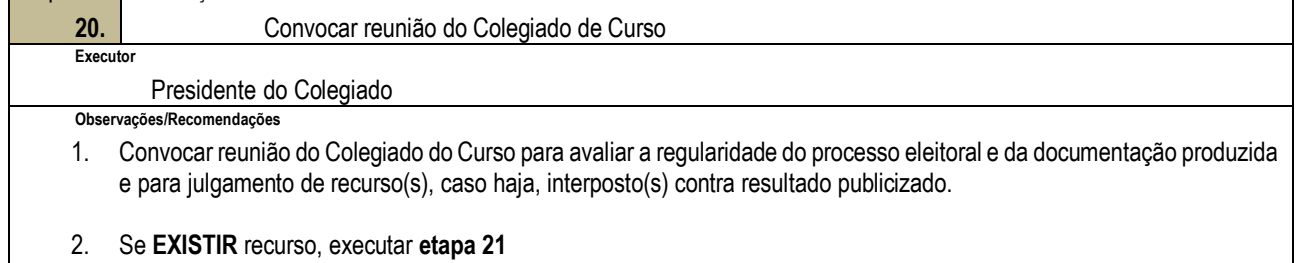

#### 3. Se **NÃO** existir recurso, ir para **etapa 22**

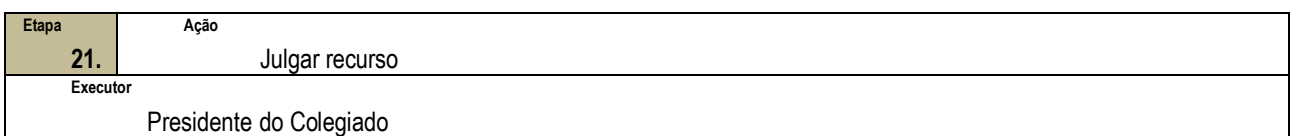

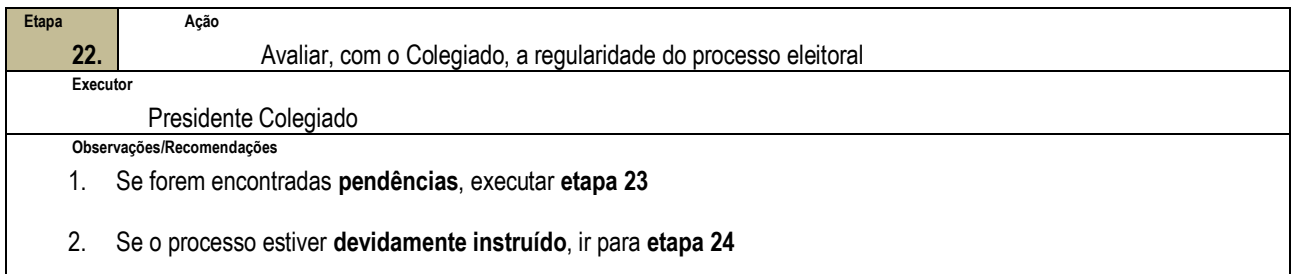

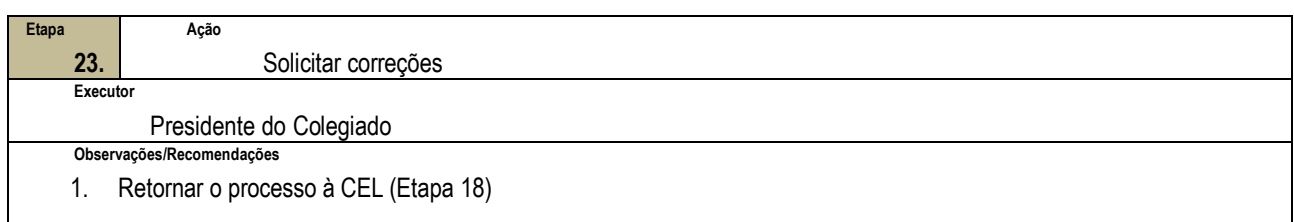

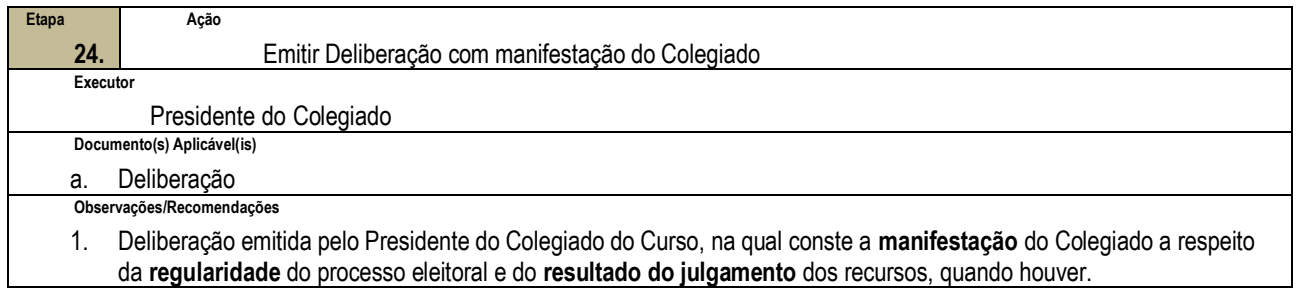

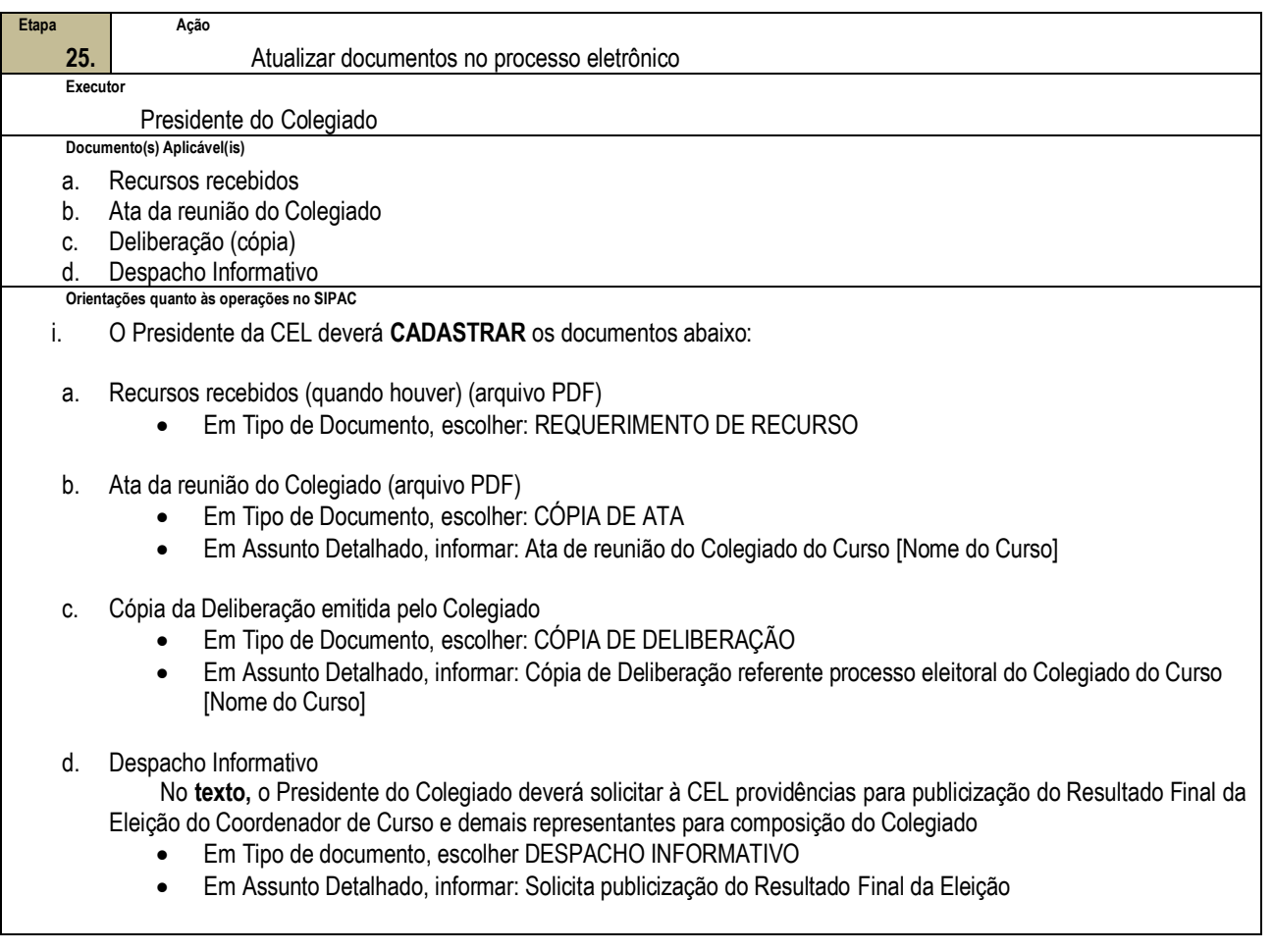

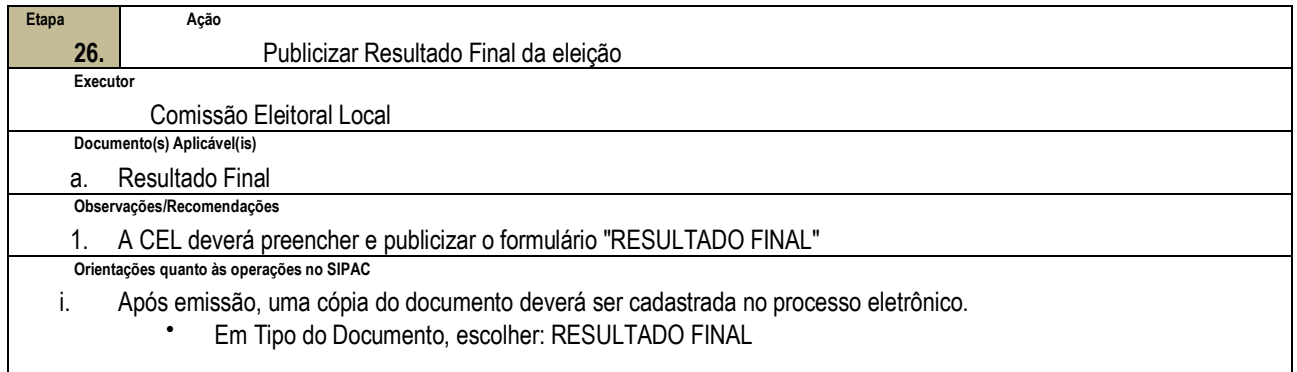

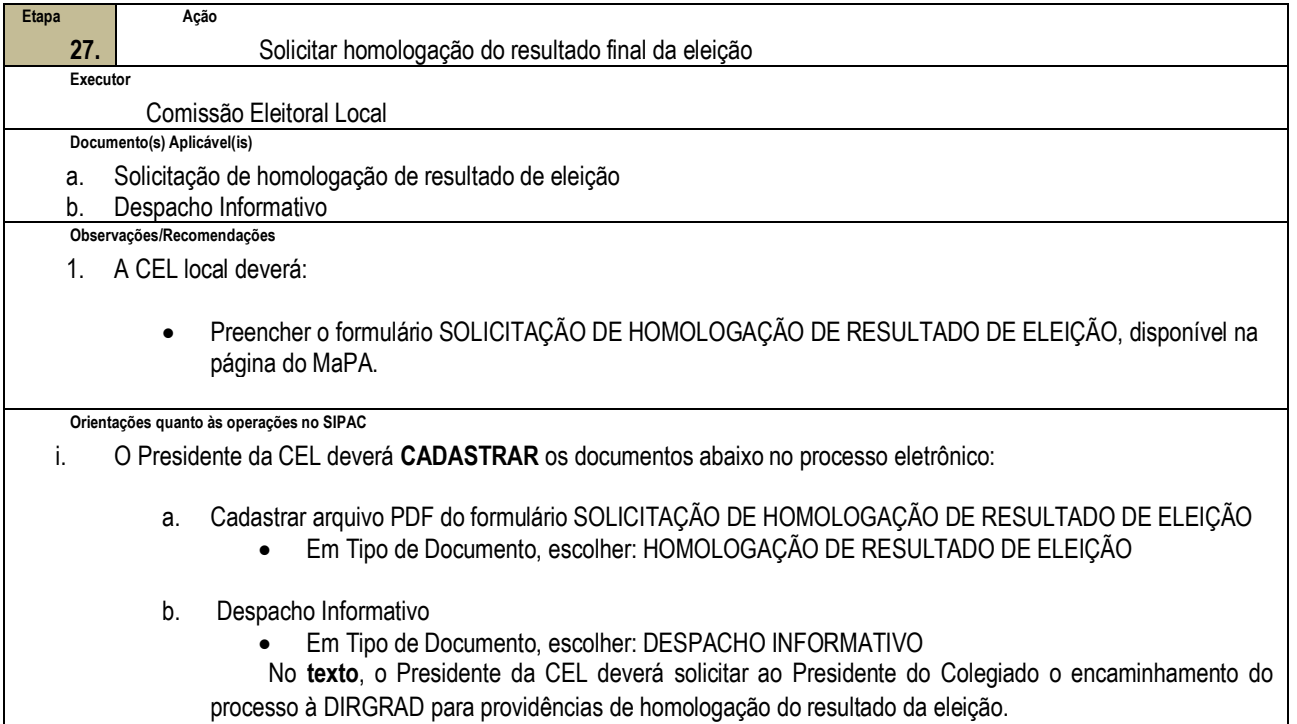

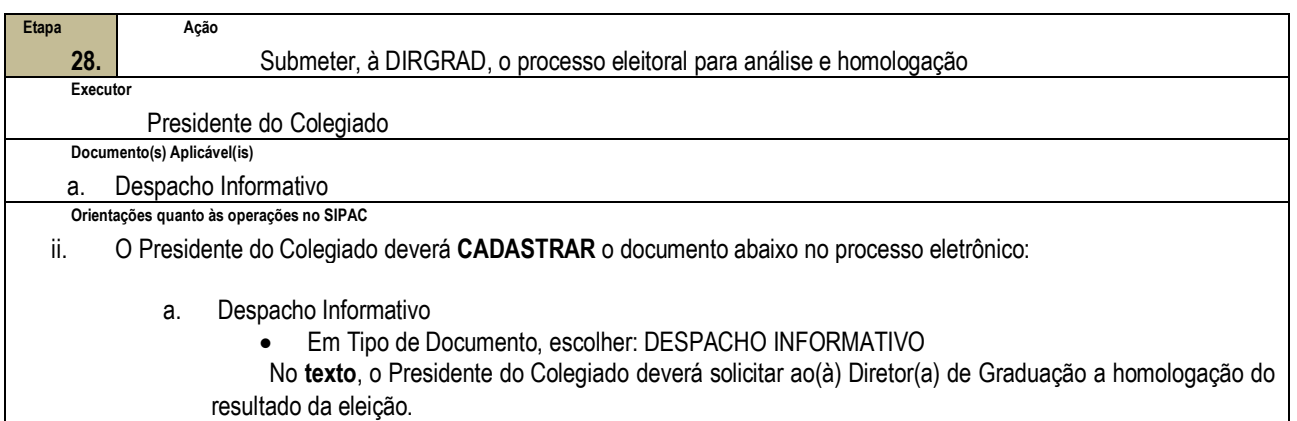

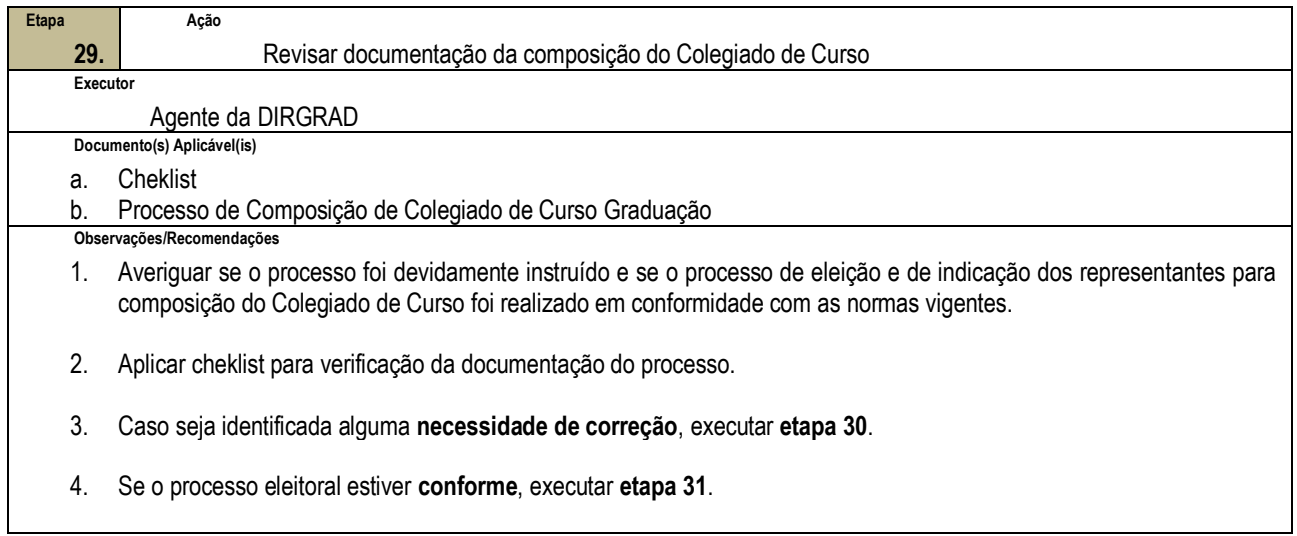

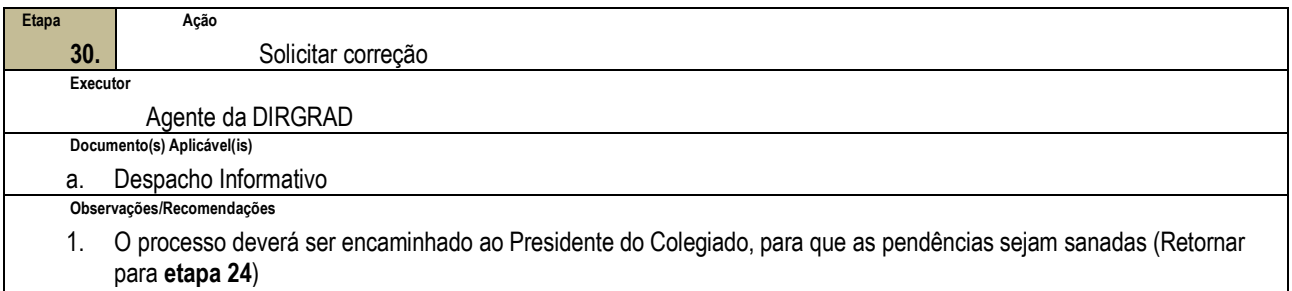

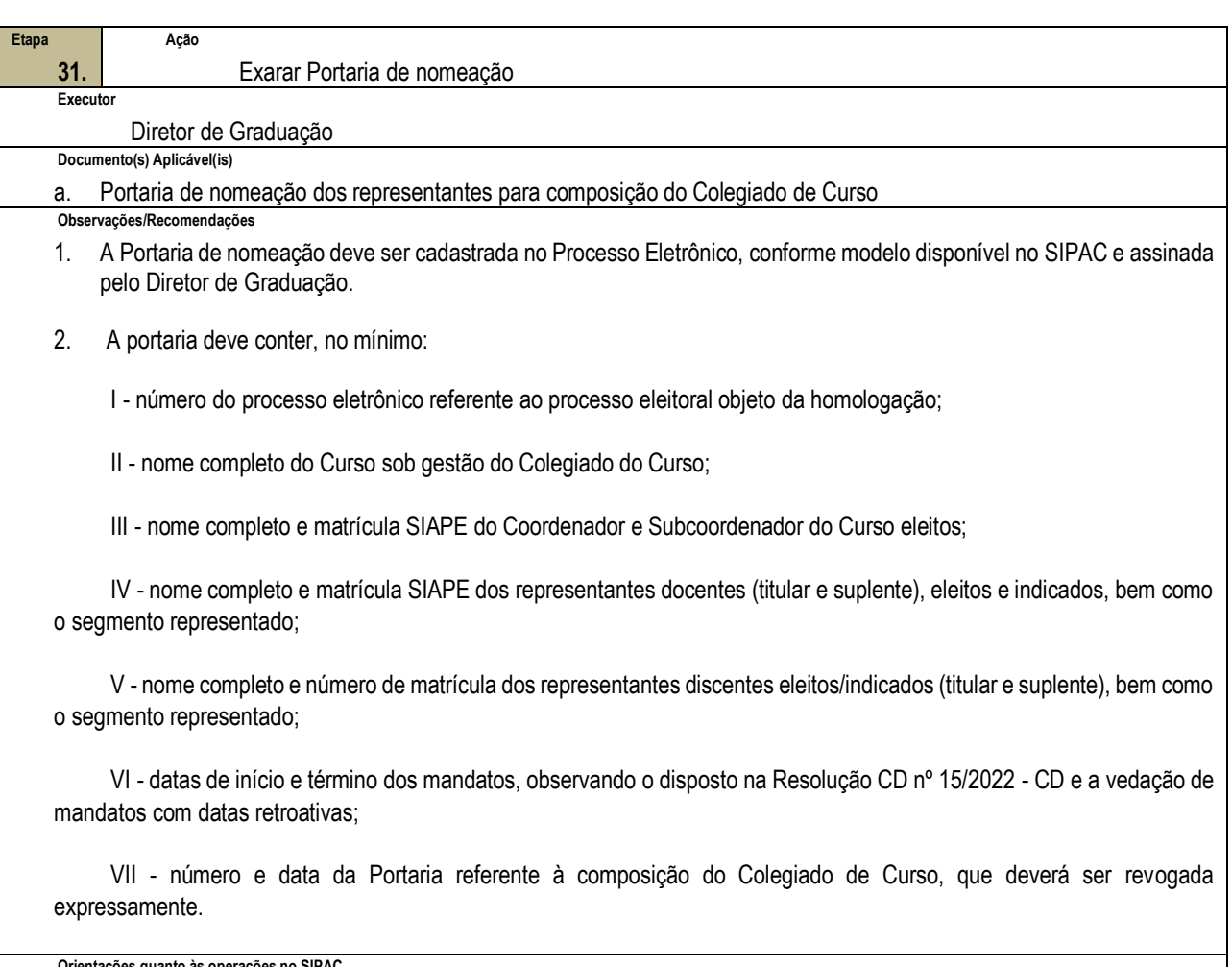

**Orientações quanto às operações no SIPAC**

i. Ao cadastrar o documento no SIPAC, o agente da DIRGRAD deve adicionar novo documento ao processo eletrônico, selecionar a opção Portaria em Tipo de Documento, e selecionar, em Forma do Documento, a opção Escrever Documento e Carregar Modelo Unidade.

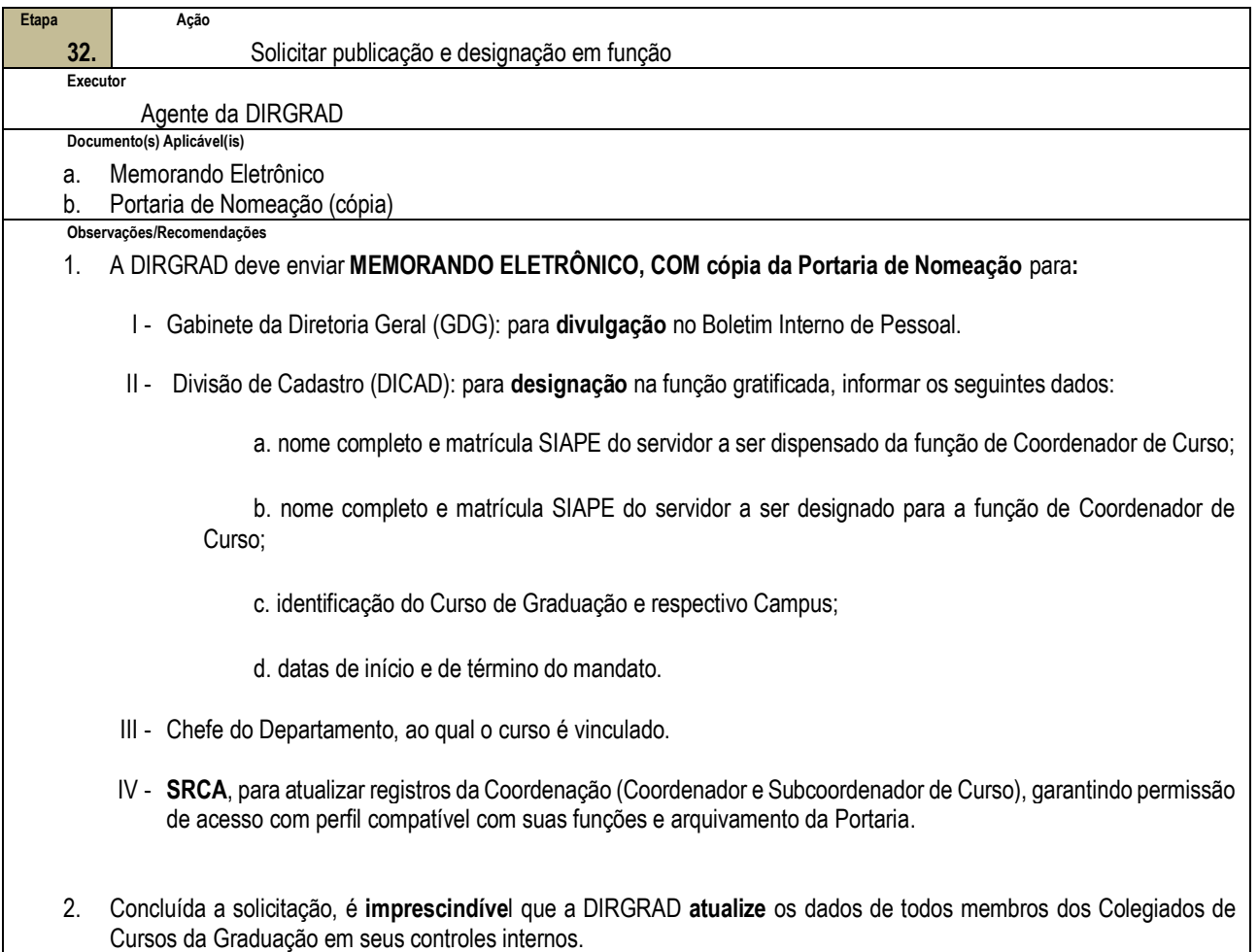

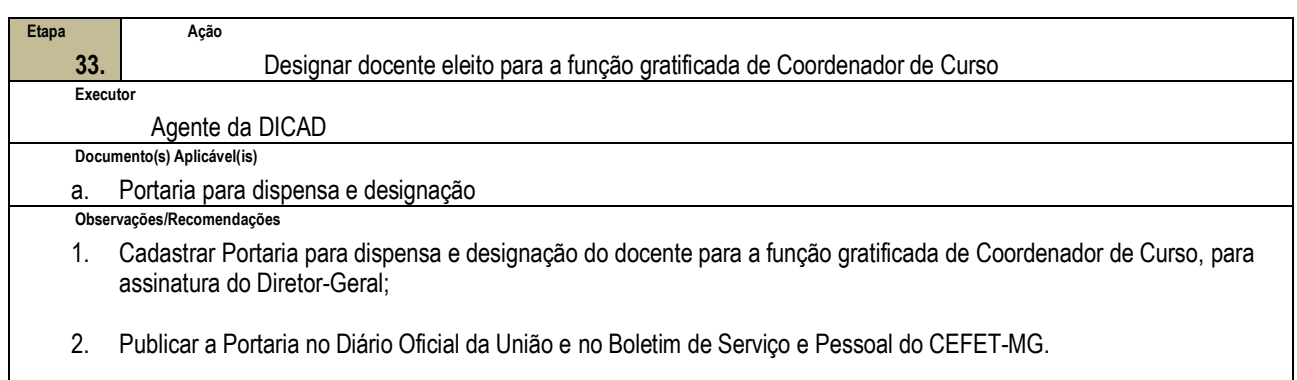

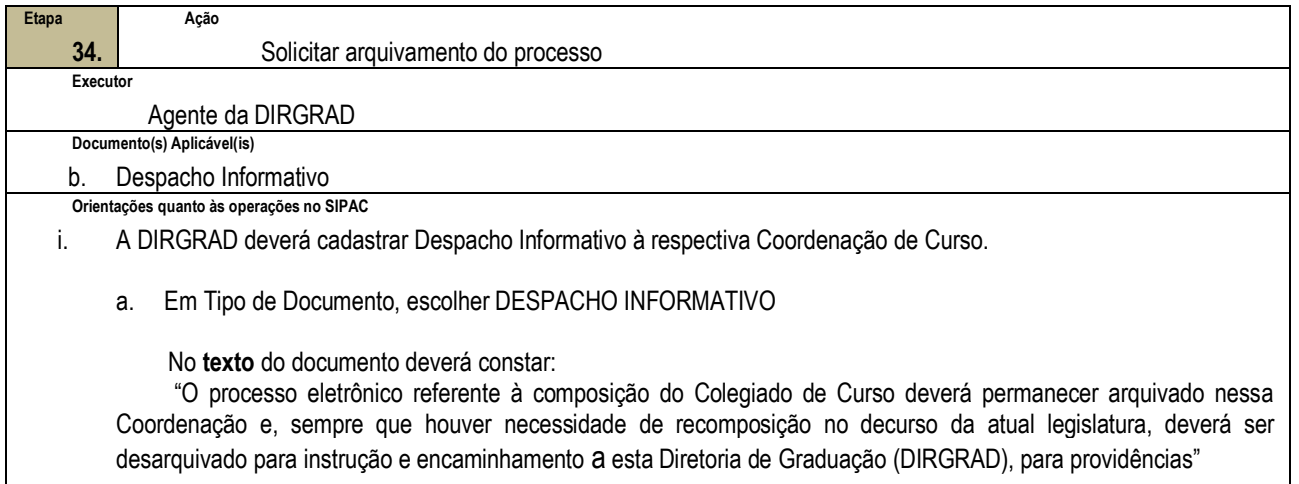

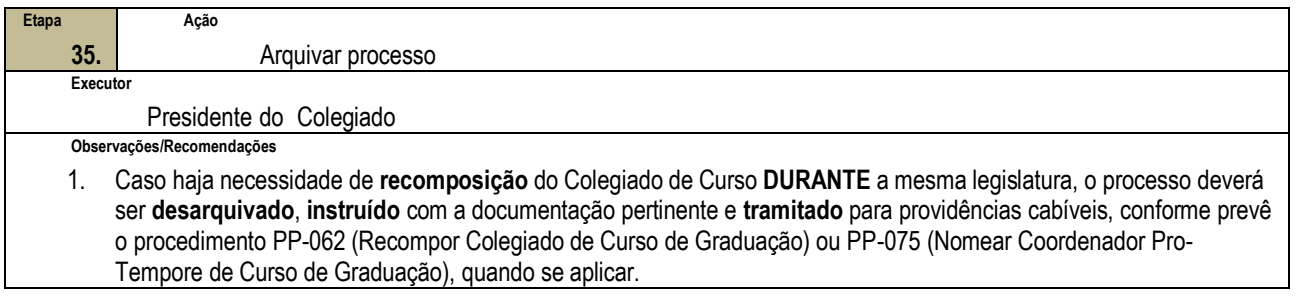

## **4.3 PRÉ-REQUISITOS/RECURSOS NECESSÁRIOS/CUIDADOS ESPECIAIS**

- 4.3.1 O processo eleitoral para composição de Colegiado de Curso da Graduação deve ser executado bienalmente, nos anos pares, sendo que a Diretoria de Graduação sugere que o processo seja iniciado nos meses de setembro a outubro (Artigo 2º, Inciso II e §2º, da Resolução CD nº 15/2022 – CD, de 10 de agosto de 2022).
- 4.3.2 Deve haver Coordenador do Curso devidamente designado e em exercício da função. Não havendo Coordenador em exercício, o Presidente do CGRAD assumirá a responsabilidade por desempenhar todos os atos e procedimentos necessários à designação de um Coordenador de Curso *pro-tempore*, conforme estabelecido no procedimento PP-075.
- 4.3.3 Deve haver uma Comissão Eleitoral Local do Departamento devidamente constituída. Não havendo, o Chefe de Departamento deverá convocar reunião da assembleia para deliberar acerca da constituição de Comissão Eleitoral Local, conforme disposto no § 5º do art. 5º da Res. CD-034/03, com redação dada pela Res. CD-008/17.
- 4.3.4 Para cursos recém-criados, a Diretoria de Graduação indicará um Coordenador de Curso pró-tempore, que deverá solicitar à Chefia de Departamento a deflagração de processo eleitoral para Compor o Colegiado do Curso de Graduação.
- 4.3.5 Para os Coordenadores de Curso, os efeitos financeiros decorrentes da função gratificada passam a vigorar a partir da data de publicação da portaria de designação no DOU. Por esse motivo recomendase que todo o processo de composição de Colegiado de Curso seja realizado com antecedência, uma vez que não é possível designação de função para data retroativa.

#### **4.4 INDICADORES DE ACOMPANHAMENTO**

Não houve conteúdo para esse tópico na presente versão do documento

### **4.5 DESVIOS E AÇÕES NECESSÁRIAS**

Não houve conteúdo para esse tópico na presente versão do documento.

## **5 HISTÓRICO DE ATUALIZAÇÕES**

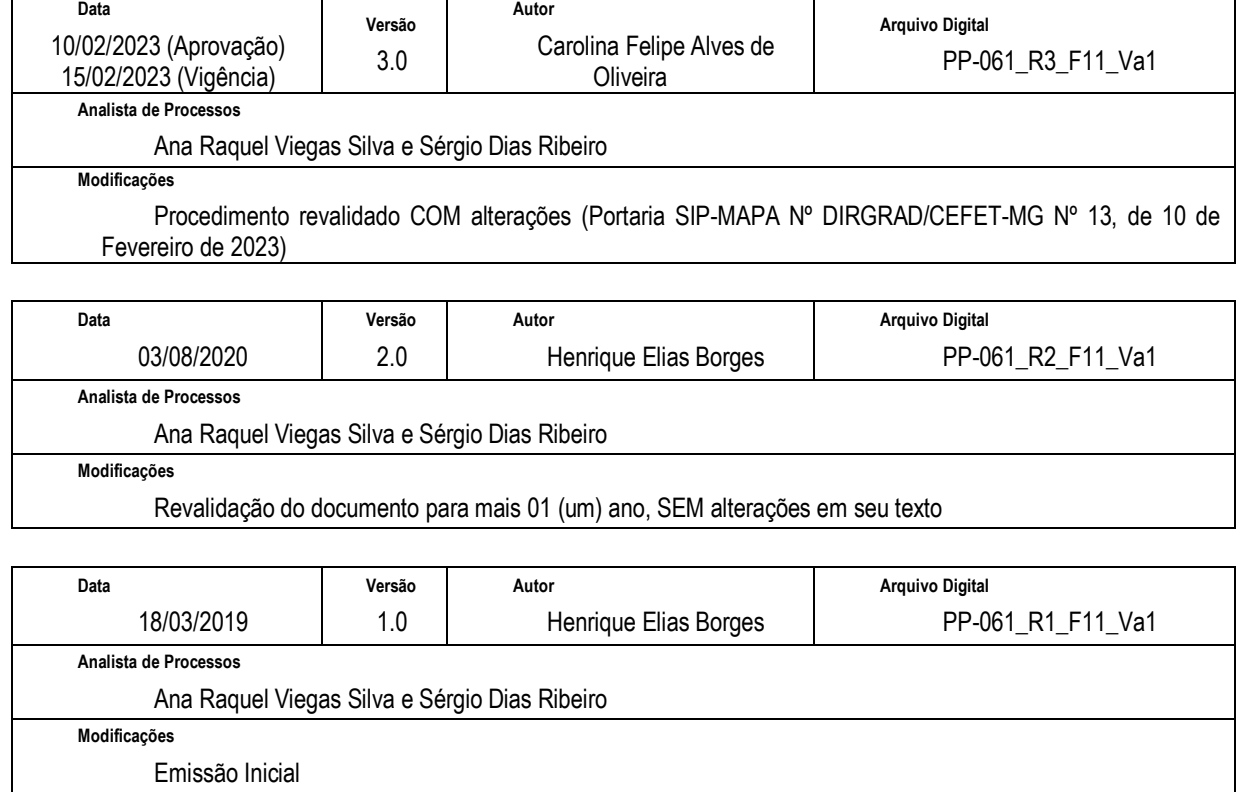

## **6 INFORMAÇÕES DE CONTROLE**

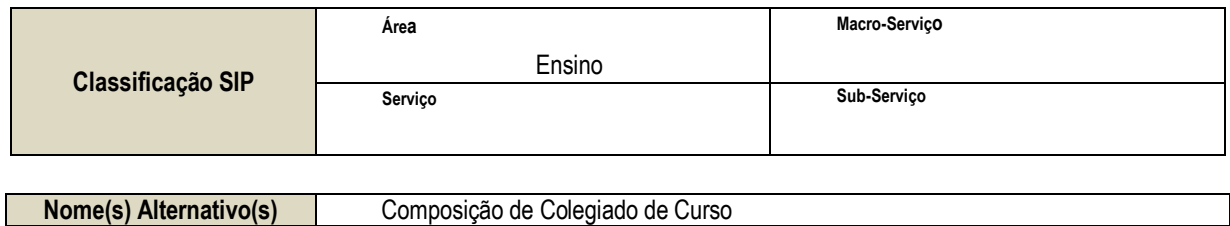

### **7 DOCUMENTOS ADICIONAIS**

Apêndice 1 – Lista de Documentos SIPAC

## **8 PERGUNTAS FREQUENTES**

Não houve conteúdo para esse tópico na presente versão do documento

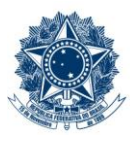

SERVIÇO PÚBLICO FEDERAL<br>MINISTÉRIO DA EDUCAÇÃO<br>CENTRO FEDERAL DE EDUCAÇÃO TECNOLÓGICA DE MINAS GERAIS

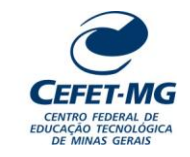

# **PP-061 – COMPOR COLEGIADO DE CURSO DE GRADUAÇÃO**

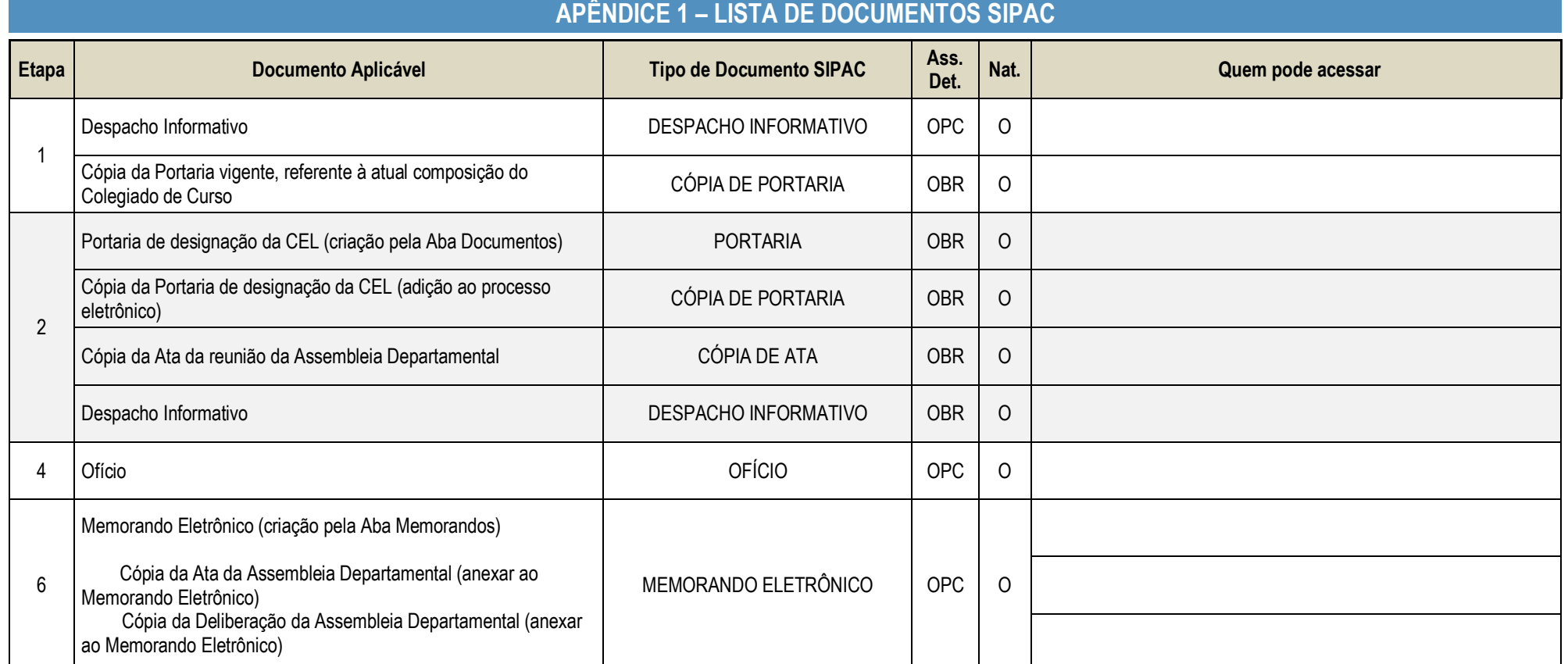

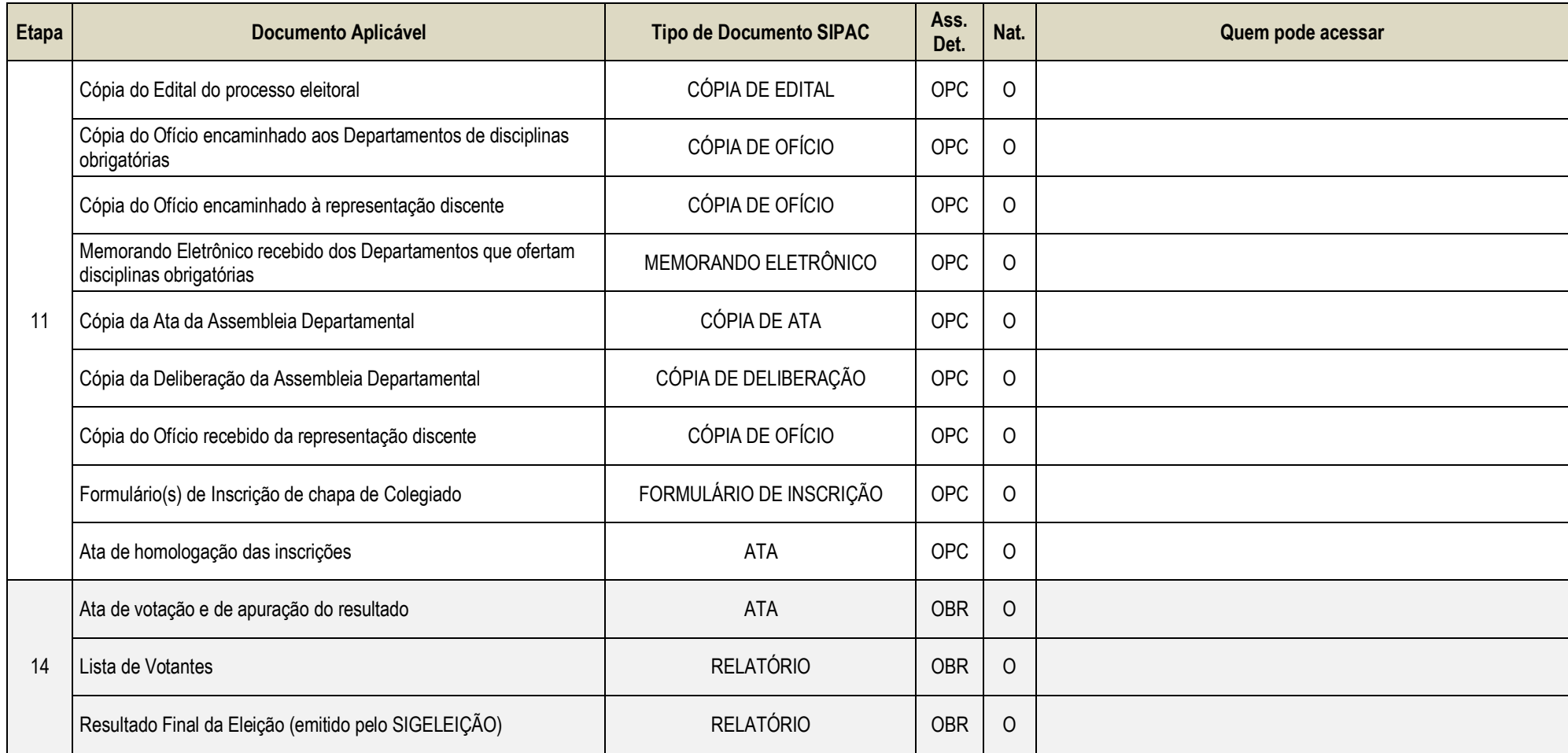

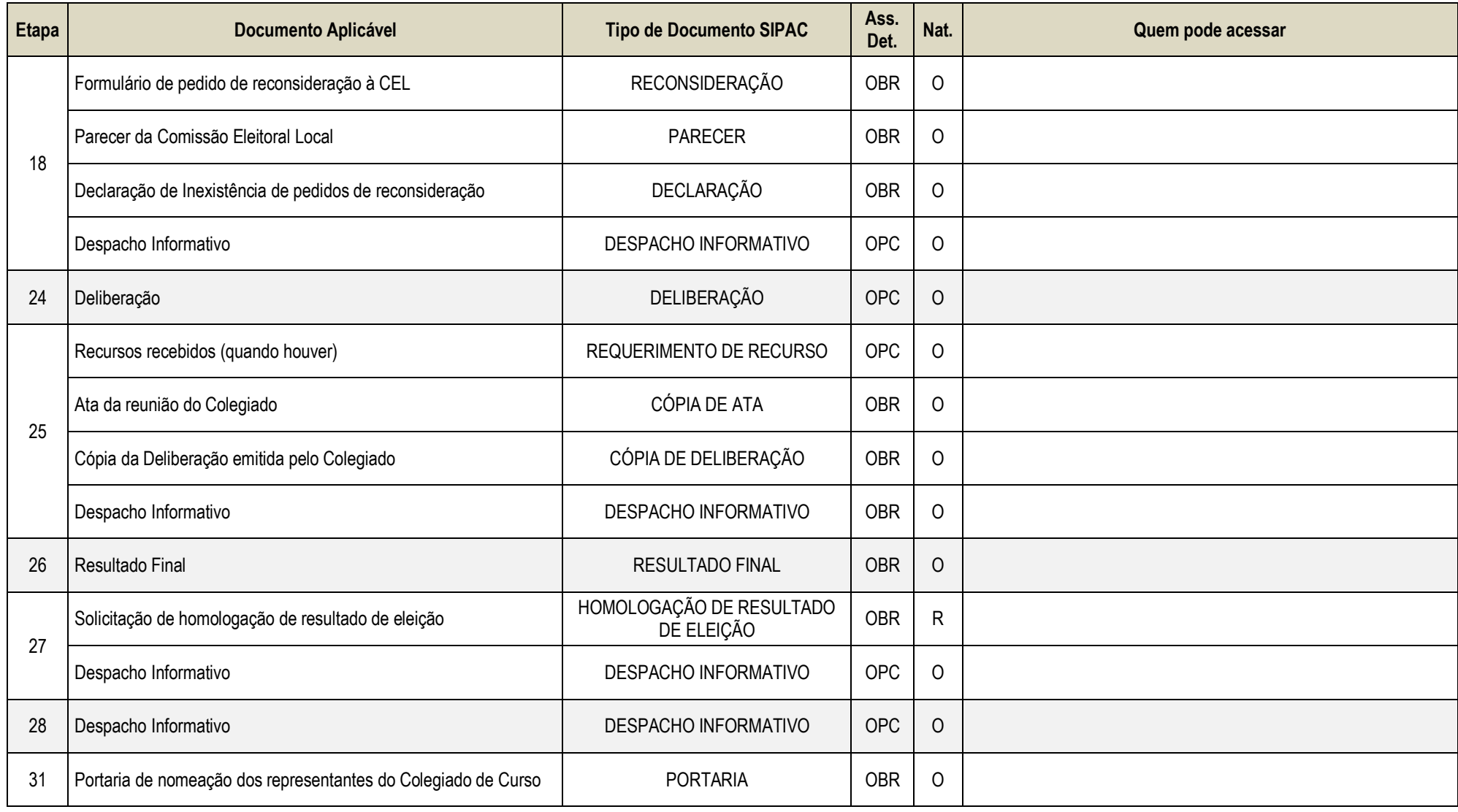

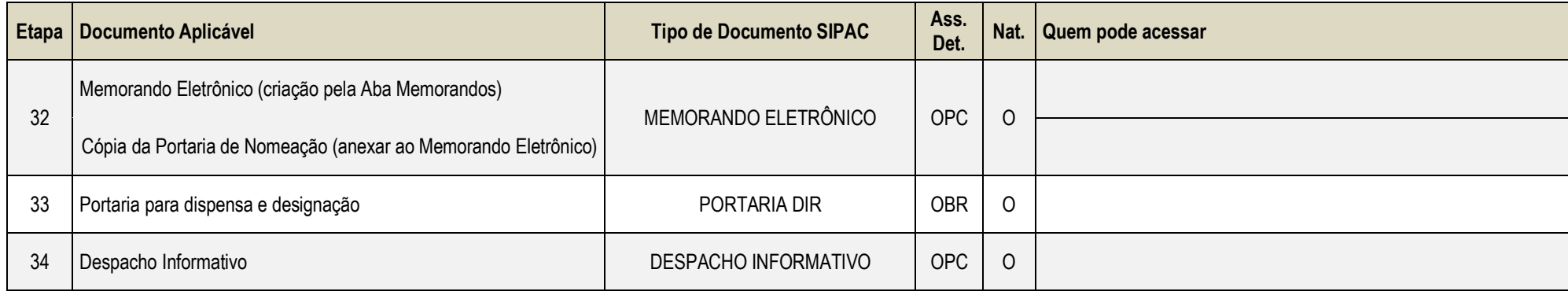

**Legenda**:

**Ass. Det:** indica se o assunto detalhado deve ser informado no SIPAC (OBR - Obrigatório | OPC - Opcional)

**Nat.:** indica a natureza do documento (O - Ostensivo | R - Restrito | S - Sigiloso)

O campo "Quem pode acessar" só deve ser preenchido quando o documento for de natureza sigilosa (S).

Obs.: Caso um documento possua mais de uma possibilidade de natureza prevista nesta matriz, o procedimento padrão deverá ser consultado para avaliação de qual natureza deverá ser adotada em cada caso prático.